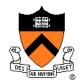

# Passive Dynamics and Particle Systems

COS 426, Spring 2022 Felix Heide Princeton University

#### **Animation & Simulation**

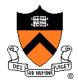

#### Animation

 Make objects change over time according to scripted actions

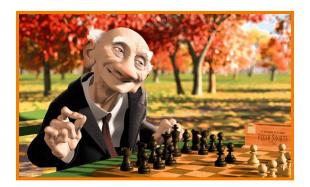

Pixar

#### **Animation & Simulation**

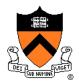

- Animation
  - Make objects change over time according to scripted actions

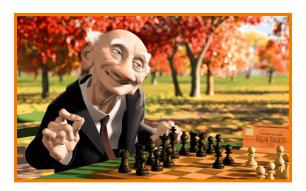

Pixar

- Simulation / dynamics
  - Predict how objects change over time according to physical laws

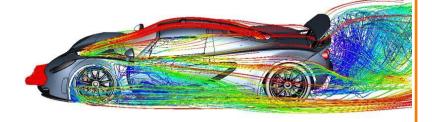

#### **Animation & Simulation**

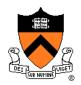

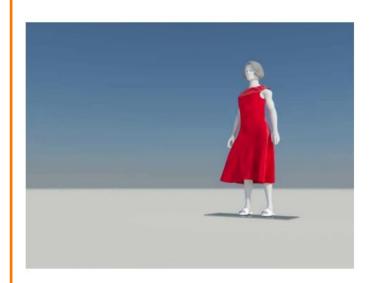

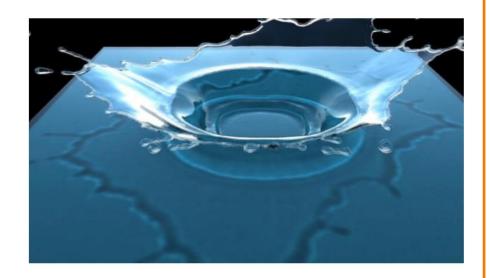

#### Keyframing:

- Manually specify a few poses; computer interpolates.
- Good for characters and simple motion.
- But many physical systems are too complex!

#### **Simulation**

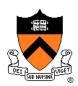

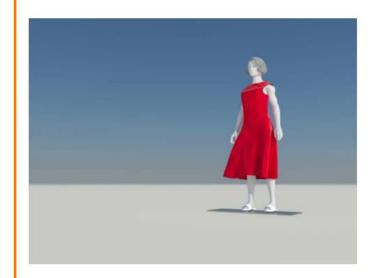

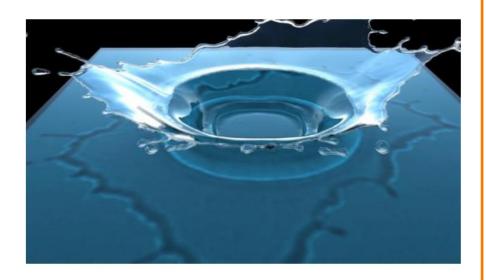

- 1. Identify/derive mathematical model (ODE, PDE)
- 2. Develop computer model
- 3. Simulate

#### **Simulation**

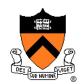

#### Equations known for a long time

- Motion (Newton, 1660)
- Elasticity
- (Hooke, 1670)

$$d/dt(m\mathbf{v}) = \mathbf{f}$$

$$\sigma = \mathbf{E} \epsilon$$

 $10^{18}$ 

$$\rho \left( \frac{\partial \mathbf{v}}{\partial t} + \mathbf{v} \cdot \nabla \mathbf{v} \right) = -k \nabla \rho + \rho \mathbf{g} + \mu \nabla^2 \mathbf{v}$$

**Fluids** (Navier, Stokes, 1822)

1938: Zuse Z1

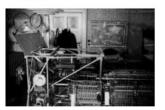

0.2 ops

**2014**: Tianhe-2 @ NUDT (China)

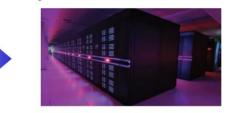

54,902 teraflops (3.12M cores)

#### **Simulation**

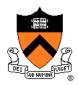

#### Physically-based simulation

- Computational Sciences
  - Reproduction of physical phenomena
  - Predictive capability
  - Substitute for expensive experiments

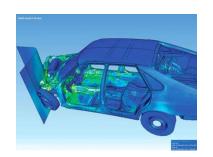

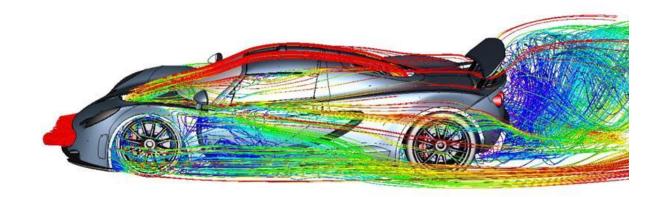

#### **Simulation in Graphics**

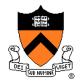

#### Physically-based simulation

- Computational Sciences
  - Reproduction of physical phenomena
  - Predictive capability
  - Substitute for expensive experiments

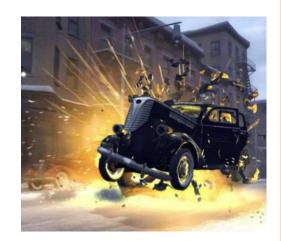

## **Simulation in Graphics**

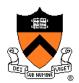

#### Physically-based simulation

- Computational Sciences
  - Reproduction of physical phenomena
  - Predictive capability
  - Substitute for expensive experiments

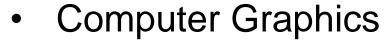

- Imitation of physical phenomena
- Visually plausible behavior
- Speed, stability, art-directability

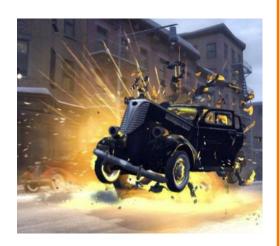

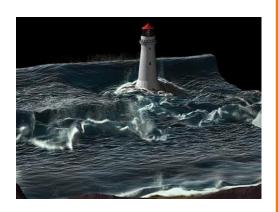

# Simulation: Speed

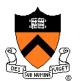

# **Simulation: Stability**

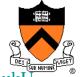

https://www.voutube.com/watch?v=tT81VPk\_uk

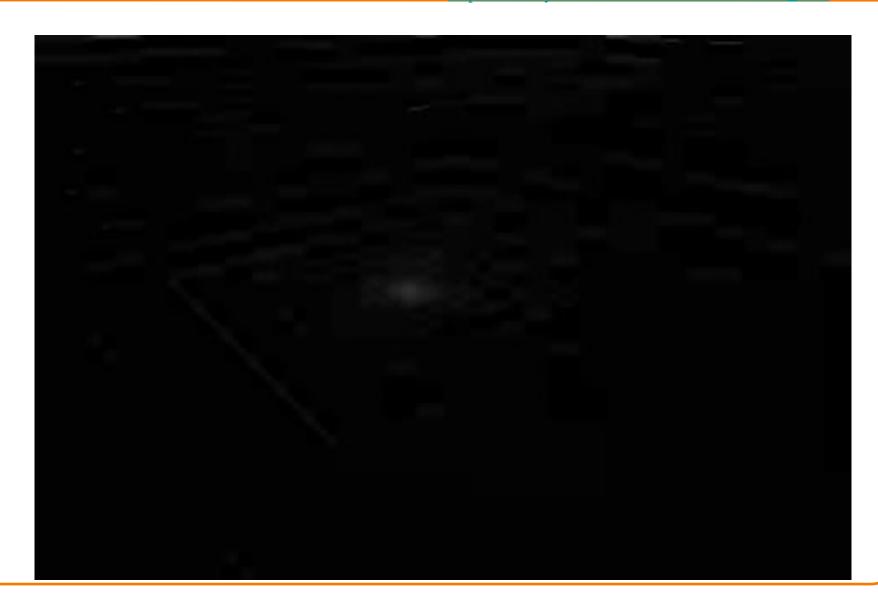

# Simulation: Art-directability

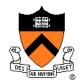

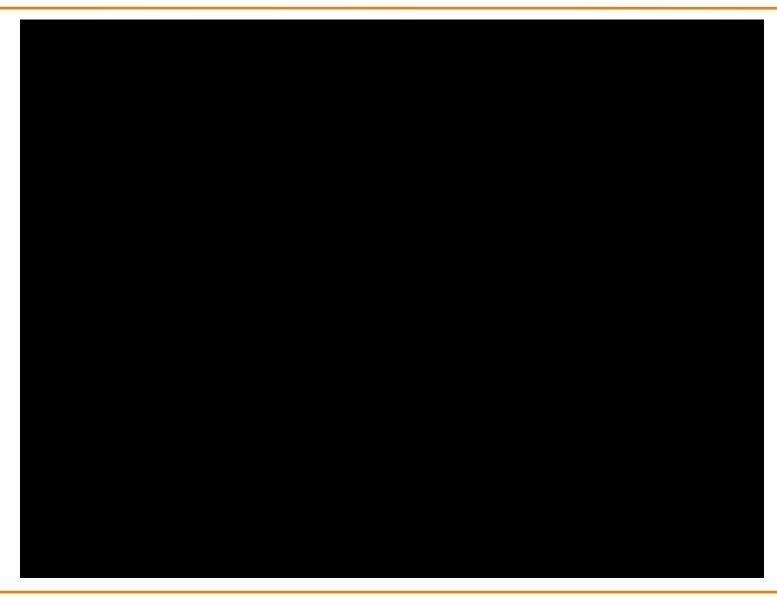

#### **Dynamics**

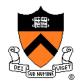

#### Passive--no muscles or motors

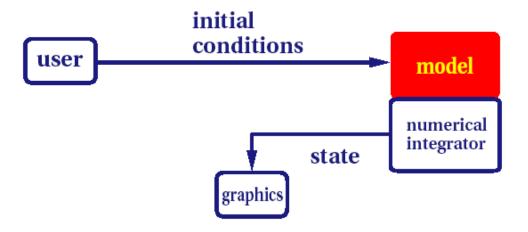

particle systems leaves water spray clothing

#### **Dynamics**

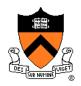

#### Passive--no muscles or motors

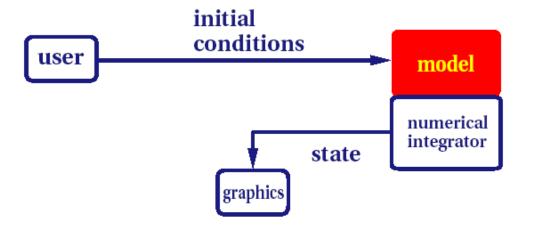

particle systems leaves water spray clothing

#### Active--internal source of energy

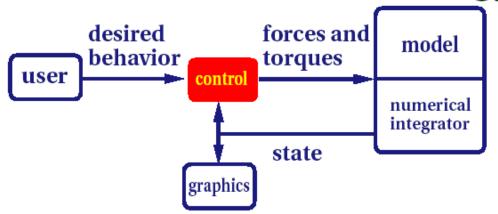

running human trotting dog swimming fish

#### **Passive Dynamics**

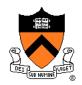

**McAllister** 

- Physical laws
  - Newton's laws
  - Hooke's law
  - Etc.
- Physical phenomena
  - Gravity
  - Momentum
  - Friction
  - Collisions
  - Elasticity
  - Fracture

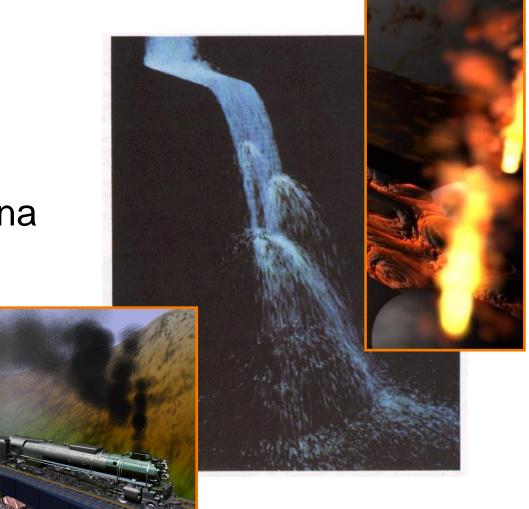

#### **Particle Systems**

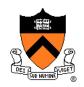

- A particle is a point mass
  - Position
  - Velocity
  - Mass
  - Drag
  - Elasticity
  - Lifetime
  - Color

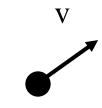

$$p = (x,y,z)$$

- Use many particles to model complex phenomena
  - Keep array of particles
  - Newton's laws

#### **Particle Systems**

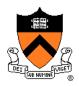

- For each frame:
  - For each simulation step (Δt)
    - Create new particles and assign attributes
    - Update particles based on attributes and physics
    - Delete any expired particles
  - Render particles

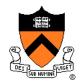

- Where to create particles?
  - Predefined source
  - Where particle density is low
  - o etc.

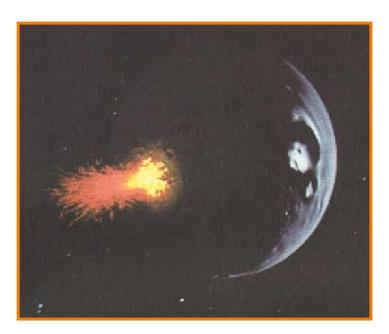

#### Reeves

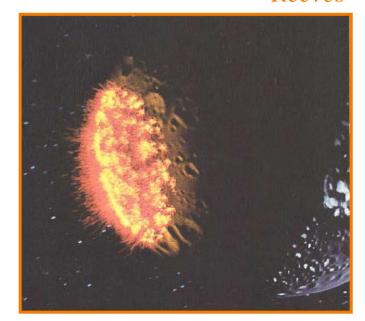

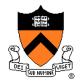

- Where to create particles?
  - Predefined source
  - Where particle density is low
  - etc.

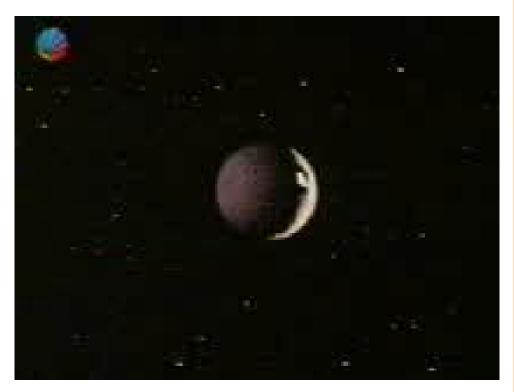

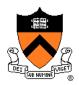

- Example: particles emanating from shape
  - Line
  - Box
  - Circle
  - Sphere
  - Cylinder
  - Cone
  - Mesh

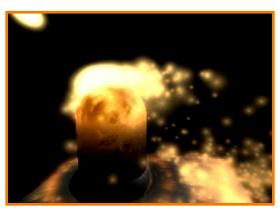

McAllister

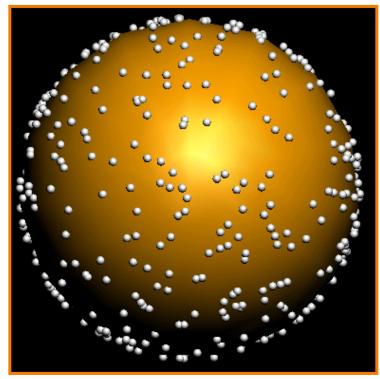

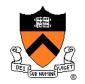

Example: particles emanating from sphere

Selecting random position on surface of sphere Rejection Sampling:

```
// pick random point in sphere do { x,y,z = random(-1,1) r_{sq} = x^2 + y^2 + z^2 } while (r_{sq} > 1)
```

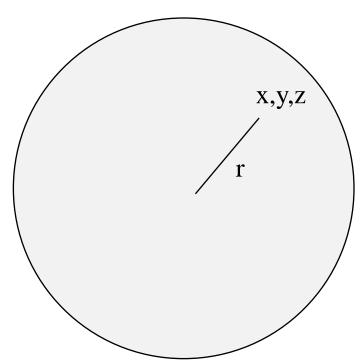

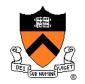

Example: particles emanating from sphere

Selecting random position on surface of sphere Rejection Sampling:

```
// pick random point in sphere do {  x,y,z = random(-1,1)   r_{sq} = x^2 + y^2 + z^2  } while (r_{sq} > 1) // normalize length  r = sqrt(r_{sq})   x /= r   y /= r   z /= r
```

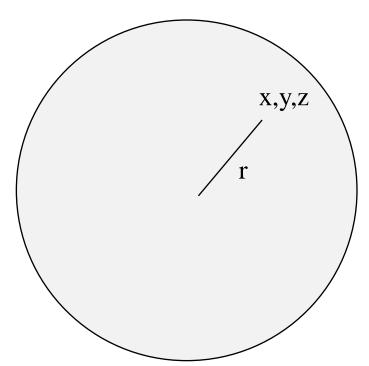

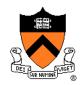

Example: particles emanating from sphere

- 1. N = surface normal
- 2. A = any vector on tangent plane
- 3.  $t1 = random [0, 2\pi)$

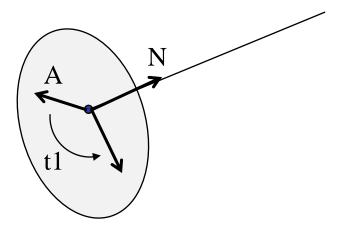

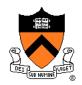

Example: particles emanating from sphere

- 1. N = surface normal
- 2. A = any vector on tangent plane
- 3.  $t1 = \text{random } [0, 2\pi)$
- 4. V = rotate A around N by t1

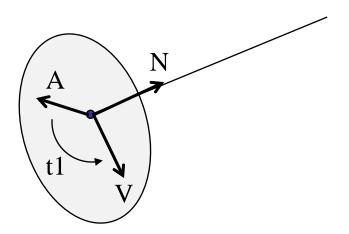

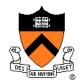

Example: particles emanating from sphere

- 1. N = surface normal
- 2. A = any vector on tangent plane
- 3.  $t1 = \text{random } [0, 2\pi)$
- 4. V = rotate A around N by t1
- 5. t2 = random [0, sin(angle cutoff))

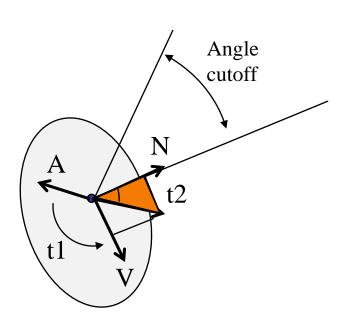

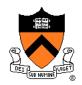

Example: particles emanating from sphere

- 1. N = surface normal
- 2. A = any vector on tangent plane
- 3.  $t1 = \text{random } [0, 2\pi)$
- 4. V = rotate A around N by t1
- 5. t2 = random [0, sin(angle cutoff))
- 6. V = rotate V around VxN by acos(t2)

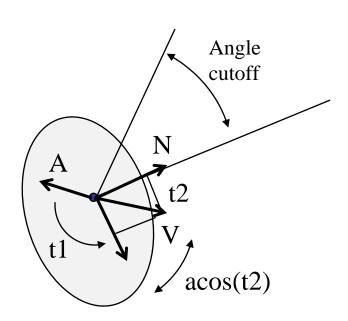

# **Example: Fountains**

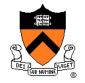

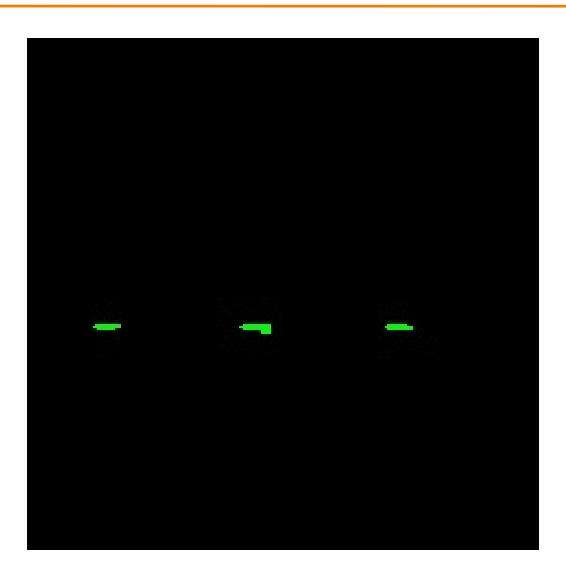

## **Example: Emission from Surface**

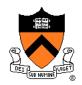

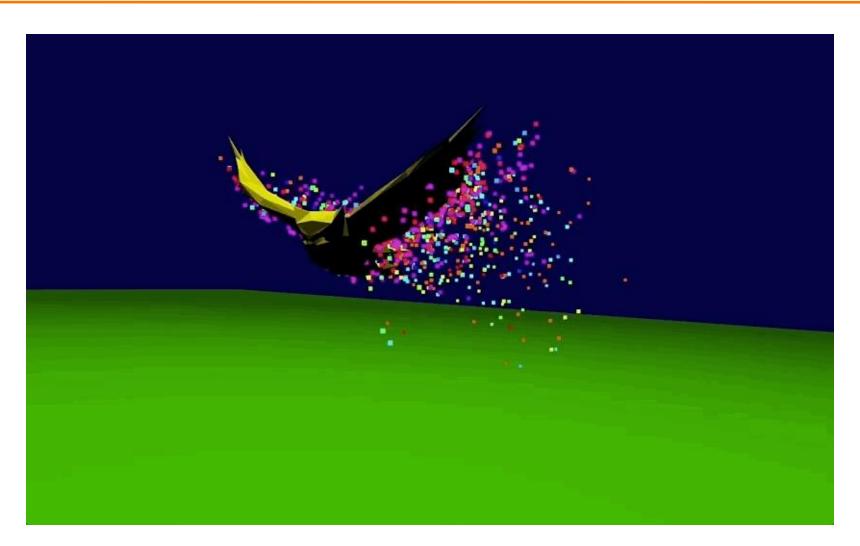

#### **Particle Systems**

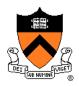

- For each frame:
  - For each simulation step (Δt)
    - Create new particles and assign attributes
    - Update particles based on attributes and physics
    - Delete any expired particles
  - Render particles

#### **Equations of Motion**

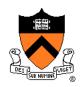

- Newton's Law for a point mass
  - ∘ f = ma
  - And remember: dx/dt = v and dv/dt = a

#### **Equations of Motion**

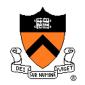

- Newton's Law for a point mass

  - $\circ$  And remember: dx/dt = v and dv/dt = a  $\begin{cases} \dot{x} = v \\ \dot{v} = \frac{f}{v} \end{cases}$

$$\begin{cases} \dot{x} = v \\ \dot{v} = \frac{f}{m} \end{cases}$$

#### **Equations of Motion**

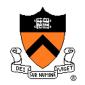

- Newton's Law for a point mass

  - $\circ \text{ And remember: } \mathrm{dx/dt} = \mathrm{v} \quad \text{and} \quad \mathrm{dv/dt} = \mathrm{a} \quad \begin{cases} \dot{x} = v \\ \dot{v} = \frac{f}{v} \end{cases}$

$$\begin{cases} \dot{x} = v \\ \dot{v} = \frac{f}{m} \end{cases}$$

 Computing particle motion requires solving second-order differential equation

$$\ddot{x} = \frac{f(x, \dot{x}, t)}{m}$$

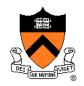

- Initial value problem
  - Know x(0), v(0)
  - Can compute force (and therefore acceleration)
     for any position / velocity / time

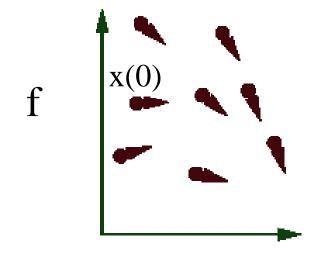

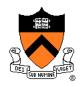

- Initial value problem
  - Know x(0), v(0)
  - Can compute force (and therefore acceleration) for any position / velocity / time
  - Compute x(t) by forward integration

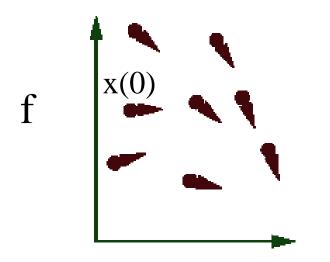

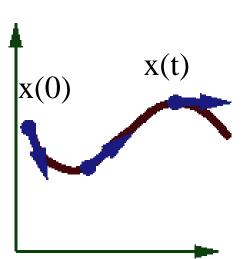

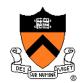

Forward (explicit) Euler integration

Euler Step (1768)

$$y_{n+1} = y_n + h \cdot f(t_n, y_n)$$

- Idea: start at initial condition and take a step into the direction of the tangent.
- Iteration scheme:  $y_n \rightarrow f(t_n, y_n) \rightarrow y_{n+1} \rightarrow f(t_{n+1}, y_{n+1}) \rightarrow \dots$

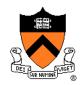

- Forward (explicit) Euler integration
  - $\circ x(t+\Delta t) \leftarrow x(t) + \Delta t v(t)$
  - $\circ v(t+\Delta t) \leftarrow v(t) + \Delta t f(x(t), v(t), t) / m$

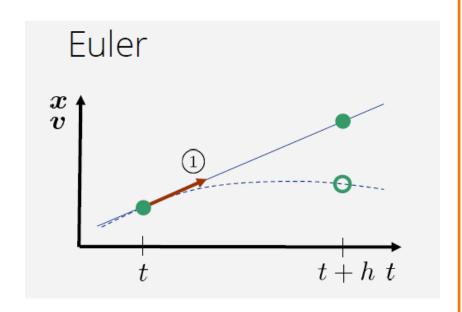

**Teschner** 

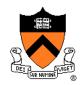

- Forward (explicit) Euler integration
  - $\circ x(t+\Delta t) \leftarrow x(t) + \Delta t v(t)$
  - $\circ$   $v(t+\Delta t) \leftarrow v(t) + \Delta t f(x(t), v(t), t) / m$
- Problem:
  - Accuracy decreases as Δt gets bigger

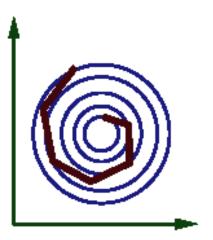

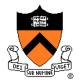

- Midpoint method
  - 1. Compute an Euler step
  - 2. Evaluate f at the midpoint of Euler step
  - Compute new position / velocity using midpoint velocity / acceleration

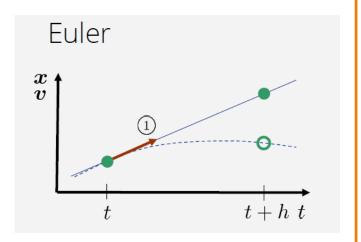

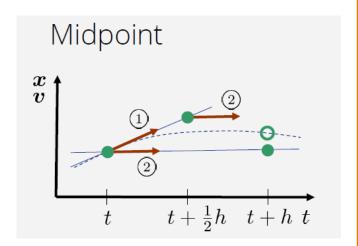

**Teschner** 

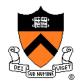

- Midpoint method
  - 1. Compute an Euler step
  - 2. Evaluate f at the midpoint of Euler step
  - Compute new position / velocity using midpoint velocity / acceleration

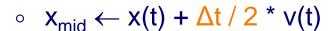

$$\circ \quad V_{\text{mid}} \leftarrow V(t) + \Delta t / 2 * f(x(t), V(t), t) / m$$

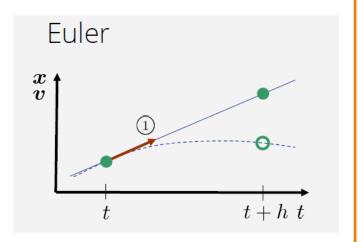

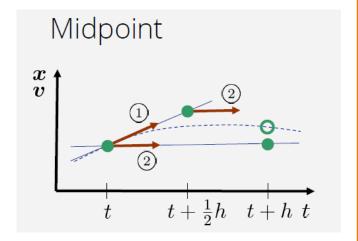

**Teschner** 

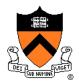

- Midpoint method
  - 1. Compute an Euler step
  - 2. Evaluate f at the midpoint of Euler step
  - Compute new position / velocity using midpoint velocity / acceleration

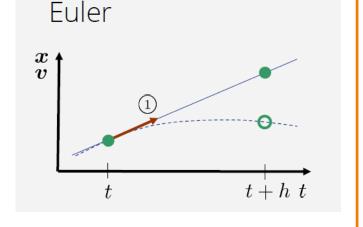

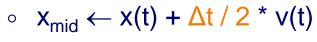

$$\circ \quad V_{mid} \leftarrow V(t) + \Delta t / 2 * f(x(t), V(t), t) / m$$

$$\circ \quad x(t+\Delta t) \leftarrow x(t) + \Delta t \ v_{mid}$$

$$\circ \quad v(t+\Delta t) \leftarrow v(t) + \Delta t f(x_{mid}, v_{mid}, t) / m$$

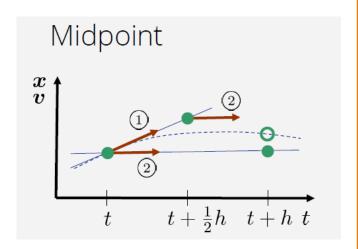

**Teschner** 

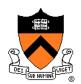

- Adaptive step size
  - Repeat until error is below threshold
    - 1. Compute x<sub>h</sub> by taking one step of size h
    - 2. Compute  $x_{h/2}$  by taking 2 steps of size h / 2
    - 3. Compute error =  $|x_h x_{h/2}|$

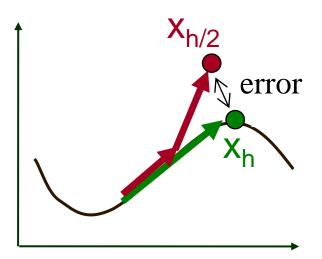

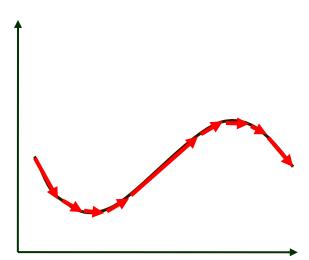

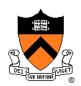

- Adaptive step size
  - Repeat until error is below threshold
    - 1. Compute x<sub>h</sub> by taking one step of size h
    - 2. Compute  $x_{h/2}$  by taking 2 steps of size h / 2
    - 3. Compute error =  $|x_h x_{h/2}|$
    - 4. If (error < threshold) break
    - 5. Else, reduce step size and try again

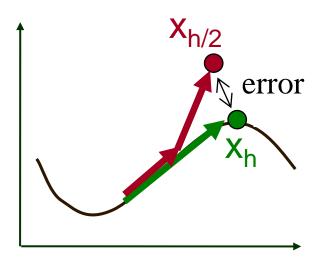

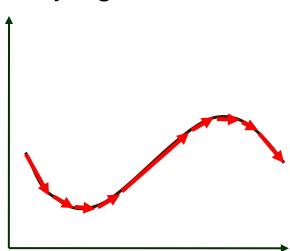

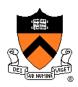

- Force fields
  - Gravity, wind, pressure
- Viscosity/damping
  - Drag, friction
- Collisions
  - Static objects in scene
  - Other particles
- Attraction and repulsion
  - Springs between neighboring particles (mesh)
  - Gravitational pull, charge

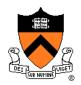

- Gravity
  - Force due to gravitational pull (of earth)
  - g = acceleration due to gravity (m/s²)

$$f_g = mg$$
  $g = (0, -9.80665, 0)$ 

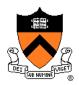

- Drag
  - Force due to resistance of medium
  - k<sub>drag</sub> = drag coefficient (kg/s)

$$f_d = -k_{drag} v^2$$

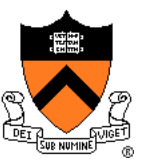

Air resistance taken as proportional to v<sup>2</sup>

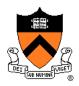

- Sinks
  - Force due to attractor in scene

$$f_s = \frac{\text{intensity}}{c_a + l_a \cdot d + q_a \cdot d^2}$$

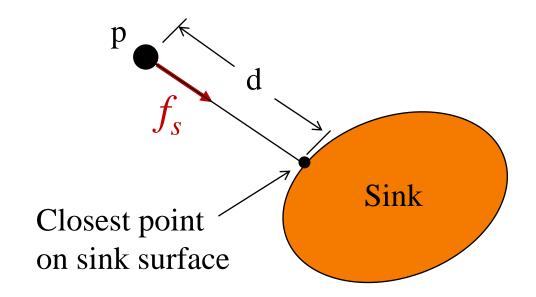

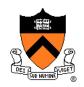

- Gravitational pull of other particles
  - Newton's universal law of gravitation

$$f_G = G \frac{m_1 \cdot m_2}{d^2}$$

$$G = 6.67428 \times 10^{-11} \text{ N m}^2 \text{ kg}^{-2}$$

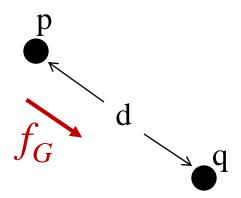

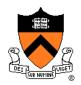

#### Springs

Hooke's law

$$f_H(p) = k_s(d(p,q) - s) D$$

$$D = (q - p) / ||q - p||$$

$$d(p,q) = ||q - p||$$

$$s = \text{resting length}$$

$$k_s = \text{spring coefficient}$$

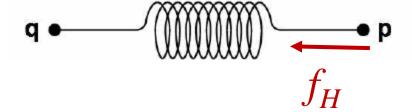

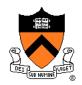

v(p)

#### Springs

Hooke's law with damping

$$f_H(p) = \left[ k_s \left( d(p,q) - s \right) + k_d \left( v(q) - v(p) \right) \cdot D \right] D$$

$$D = (q - p) / ||q - p||$$

$$d(p,q) = ||q - p||$$

$$s = \text{resting length}$$

$$k_s = \text{spring coefficient}$$

$$k_d = \text{damping coefficient}$$

v(p) = velocity of p

v(q) = velocity of q

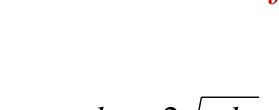

$$k_d \sim 2\sqrt{mk_s}$$

# **Example: Rope**

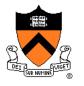

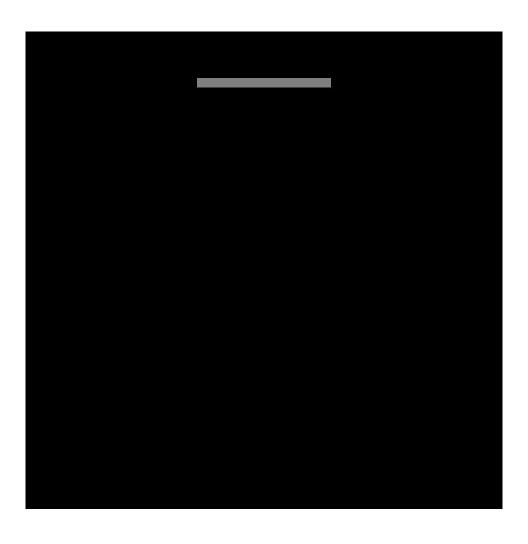

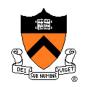

Spring-mass mesh

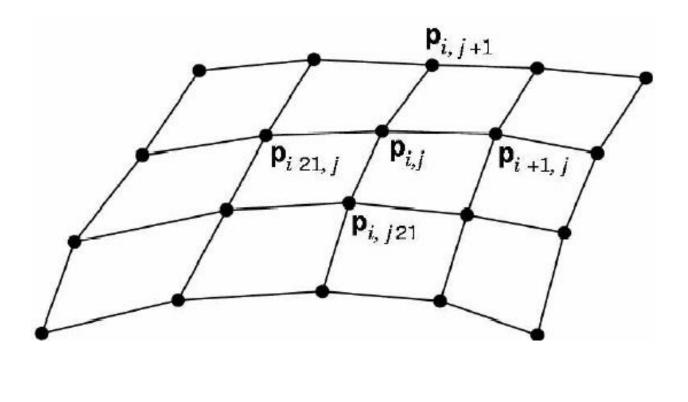

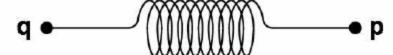

# **Example: Cloth**

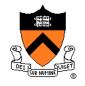

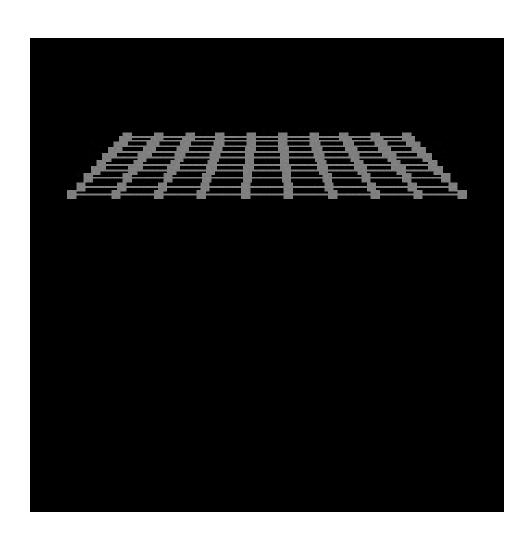

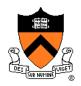

- Collisions
  - Collision detection
  - Collision response

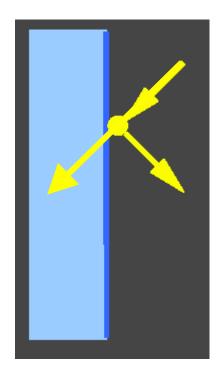

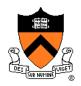

- Collision detection
  - Intersect ray with scene
  - Compute up to Δt away from time of time of first collision, and then continue from there

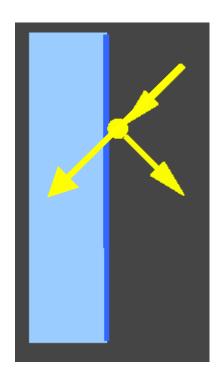

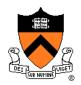

- Collision response
  - No friction: elastic collision
     (for m<sub>target</sub> >> m<sub>particle</sub>: specular reflection)

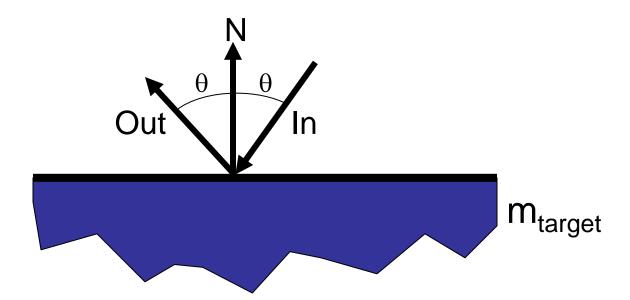

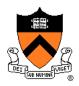

- Collision response
  - No friction: elastic collision
     (for m<sub>target</sub> >> m<sub>particle</sub>: specular reflection)

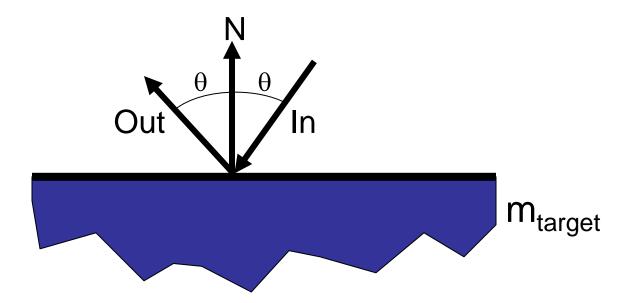

 Otherwise, total momentum conserved, energy dissipated if inelastic

# **Example: Bouncing**

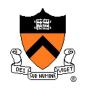

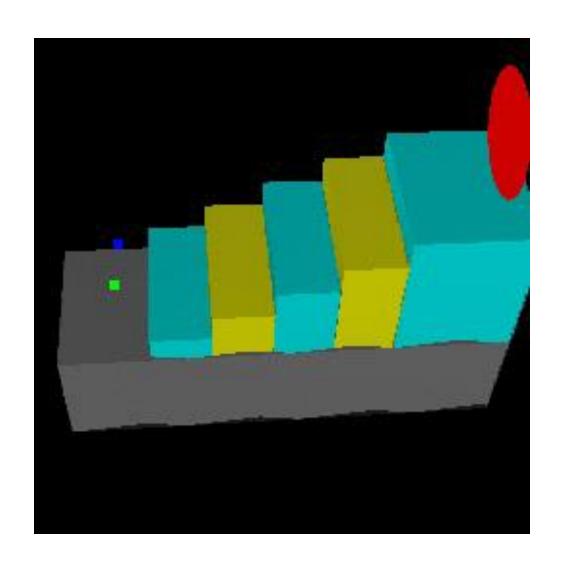

Ning Jin COS 426, 2013

#### **Particle Systems**

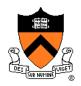

- For each frame:
  - For each simulation step (Δt)
    - Create new particles and assign attributes
    - Update particles based on attributes and physics
    - Delete any expired particles
  - Render particles

#### **Deleting Particles**

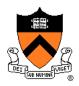

- When to delete particles?
  - When life span expires
  - When intersect predefined sink surface
  - Where density is high
  - Random

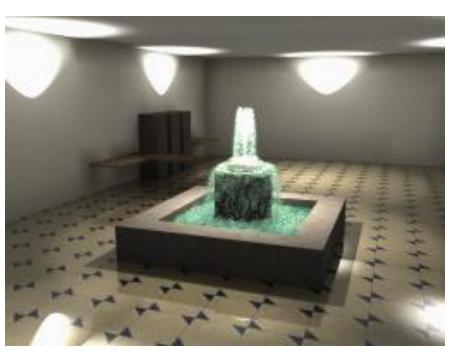

#### **Particle Systems**

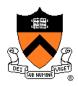

- For each frame:
  - For each simulation step (Δt)
    - Create new particles and assign attributes
    - Update particles based on attributes and physics
    - Delete any expired particles
  - Render particles

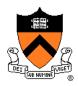

- Rendering styles
  - > Points
  - Polygons
  - Shapes
  - Trails
  - etc.

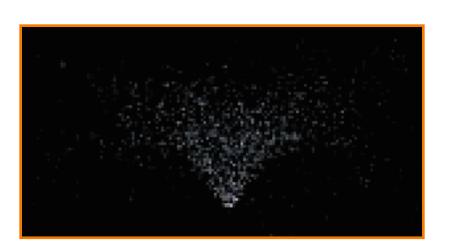

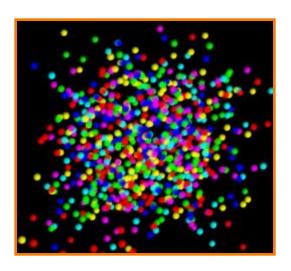

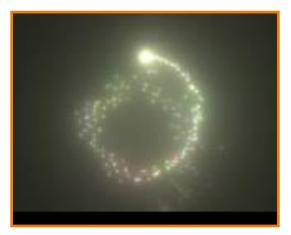

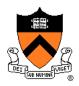

- Rendering styles
  - Points
  - > Textured polygons: sprites
  - Shapes
  - Trails
  - etc.

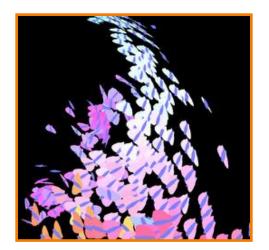

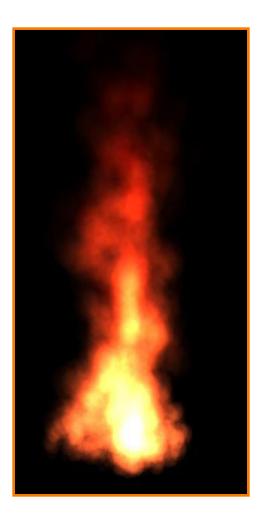

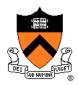

- Rendering styles
  - Points
  - Polygons
  - > Shapes
  - Trails
  - etc.

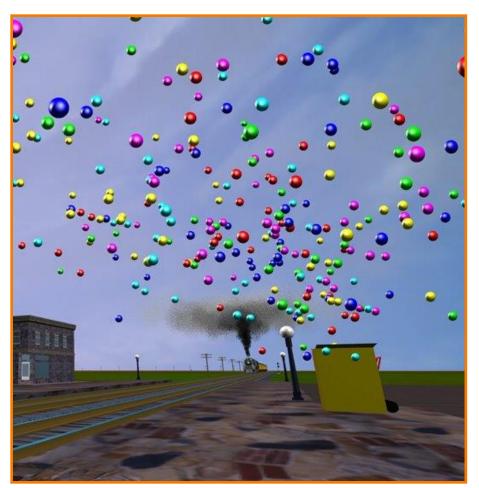

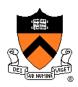

- Rendering styles
  - Points
  - Polygons
  - Shapes
  - > Trails
  - etc.

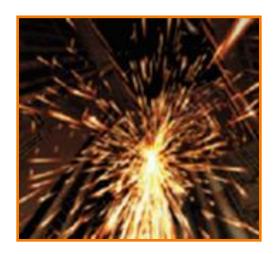

McAllister

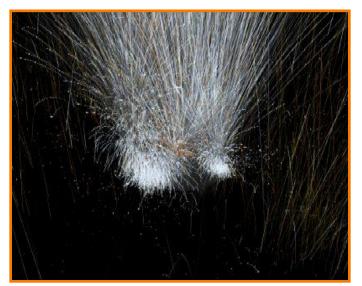

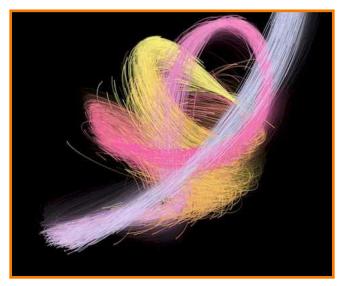

# Example: "Smoke"

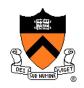

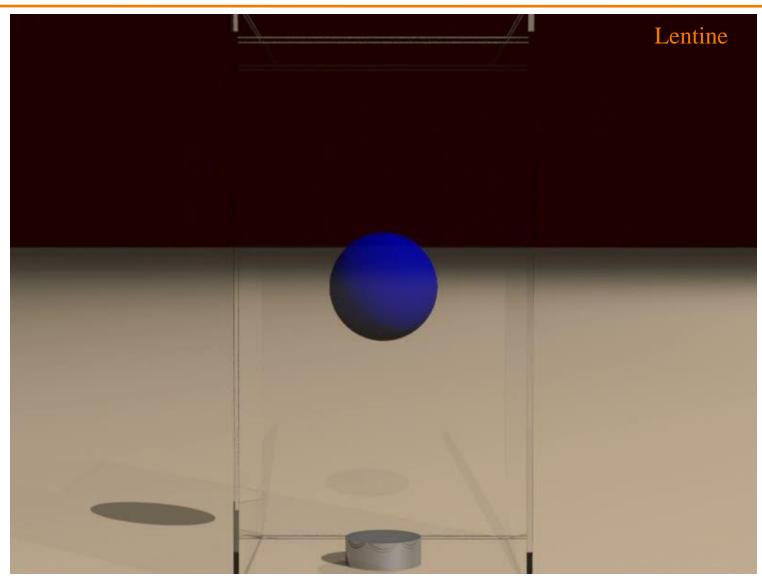

# **Example: Fire**

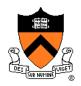

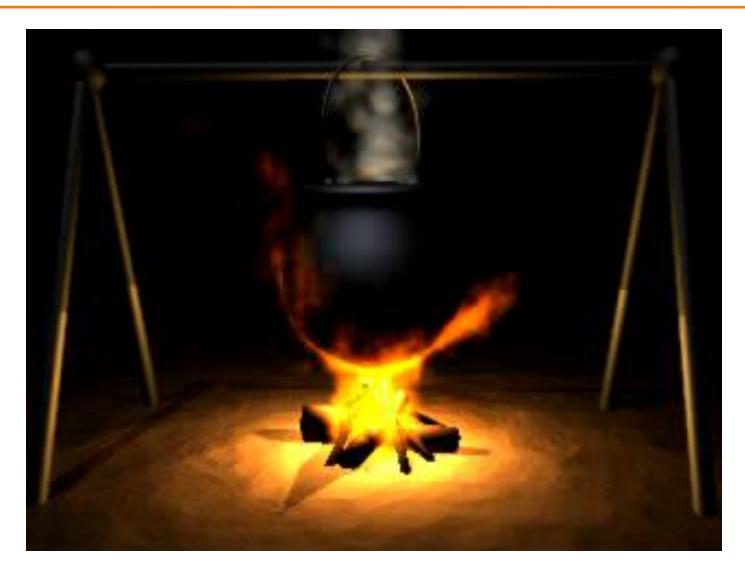

# **Example: Cloth**

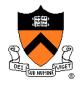

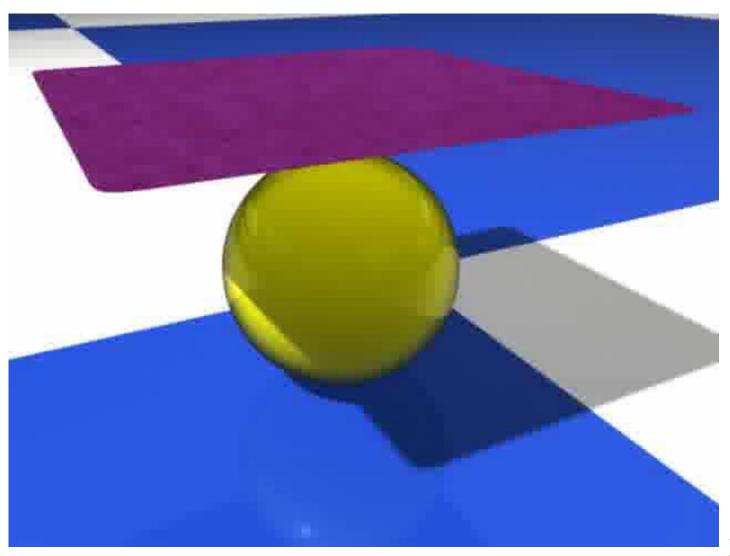

Bender

#### **Summary**

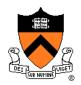

- Particle systems
  - Lots of particles
  - Simple physics
- Interesting behaviors
  - Smoke
  - Cloth

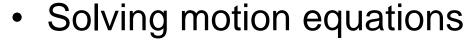

For each step, first sum forces,
 then update position and velocity

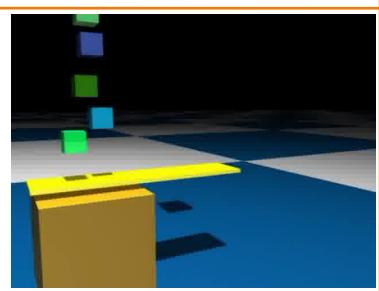